#### Updating Bill of Materials: Advanced If-then-Conditional Winshuttle Script Authoring

Doug Stepina, Solutions Engineer | Winshuttle, LLC

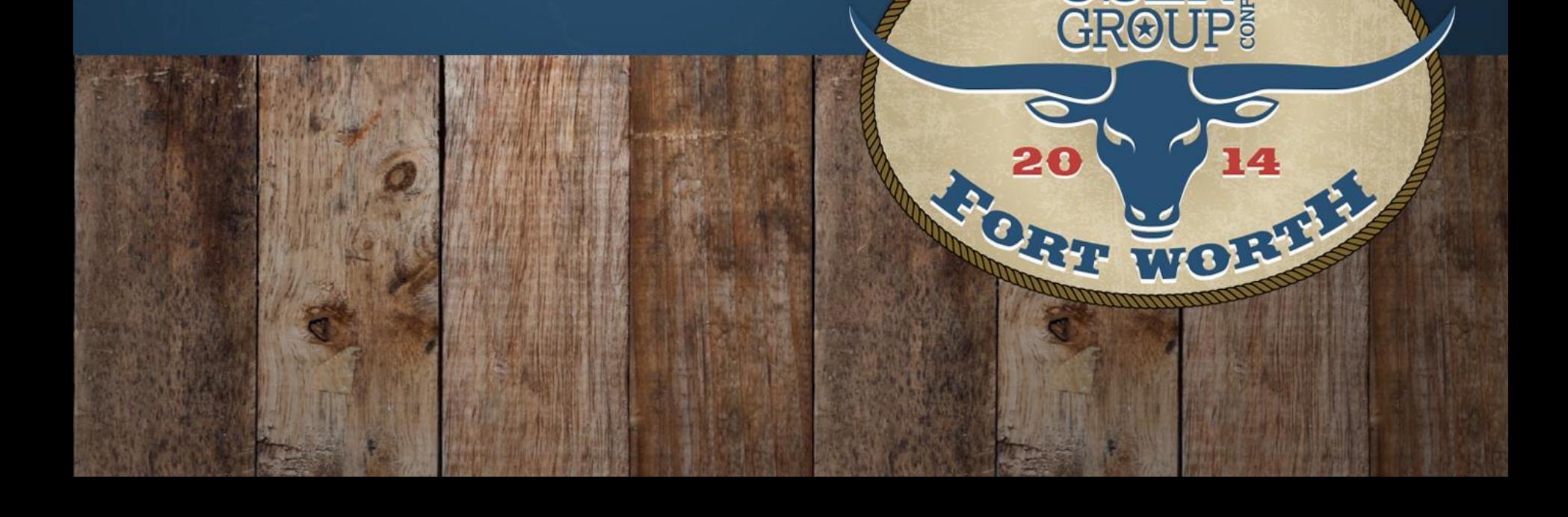

**IRENCI** 

#### Introduction

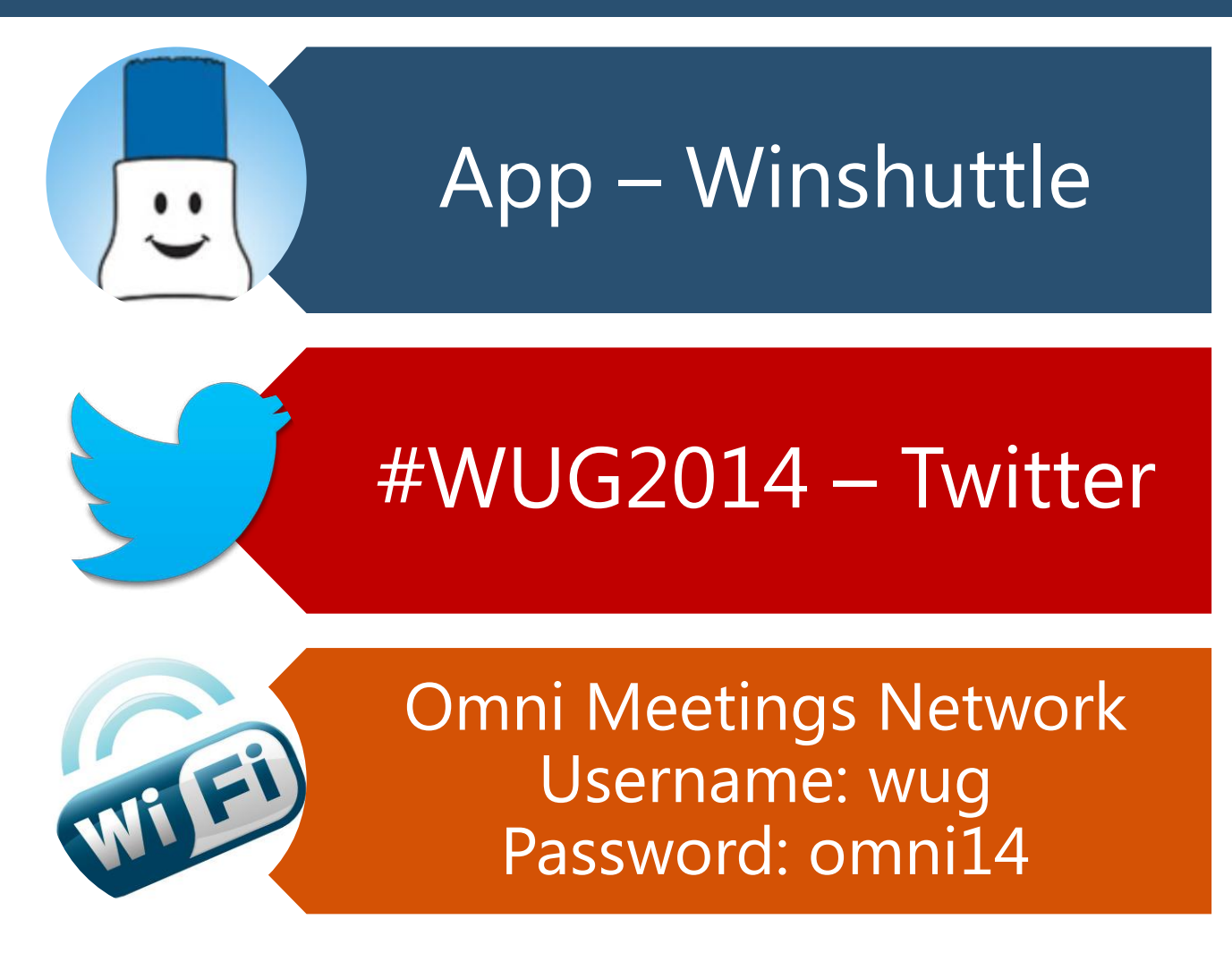

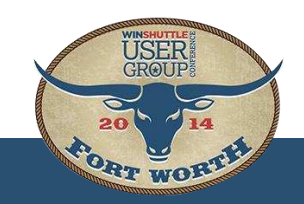

#### Introduction

- Doug Stepina, Solutions Engineer
	- Joined Winshuttle in May 2014
	- Master Data SME
	- Winshuttle User Since 2008
		- Aerospace
		- Medical/Dental
		- Master Data Business Process Owner/SAP Manager
			- Material Masters
			- Bills of Material
			- Production Routings
			- Etc.
- Group Introductions

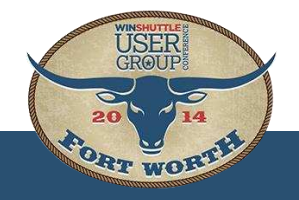

## Agenda

- Time: 4:20pm to 5:00pm (40 min)
- Functionality Overviews (10 min)
	- Creating a Loop
	- Condition Statements
	- Manual Additions to the Mapper
- Creating the Multifunctional BOM Script (15 min)
	- Building the Script
	- Executing the Script
- MultiLooping with Subitems (5 min)
- Questions & Comments (10 min)

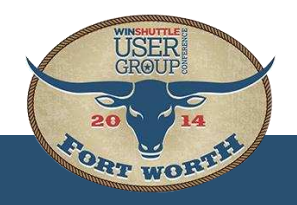

## Creating a Loop

#### Where

- Expert tab
- Highlight rows
- Select Loop
- Loop Properties
	- Start/End Rows
	- Column
	- Identifiers

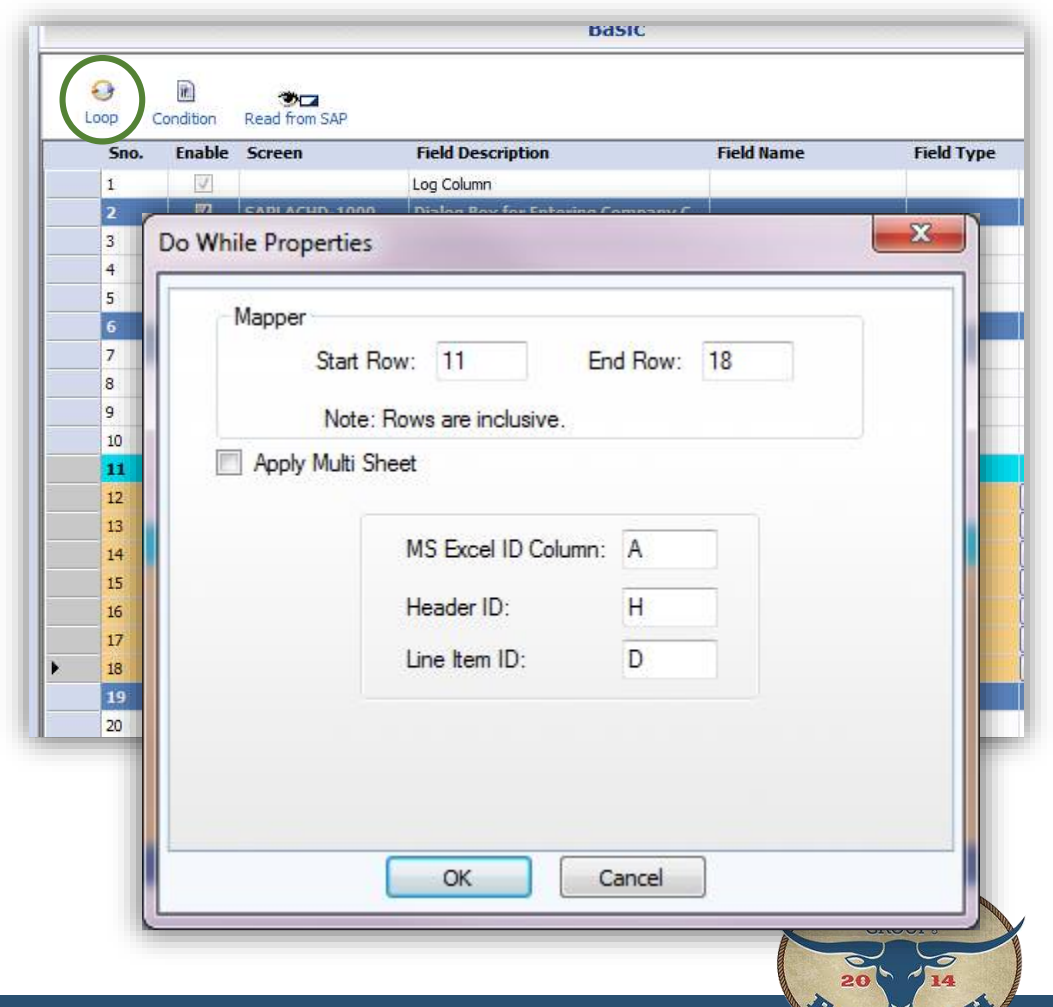

ORT WORT

#### Creating a Loop

• Rows added

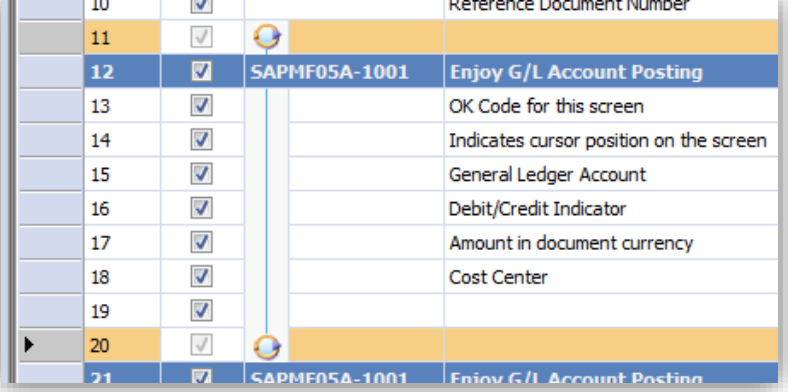

- Template auto populated
- Delete Loop by deleting a row

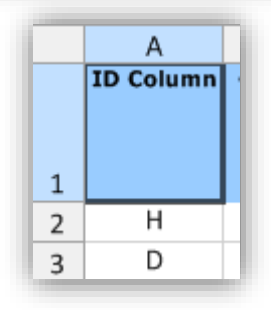

• When not to apply a Loop

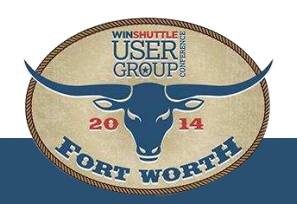

## Condition Statements

#### Where

- Expert tab
- Highlight rows
- Select Condition
- Condition Properties
	- Start/End Rows

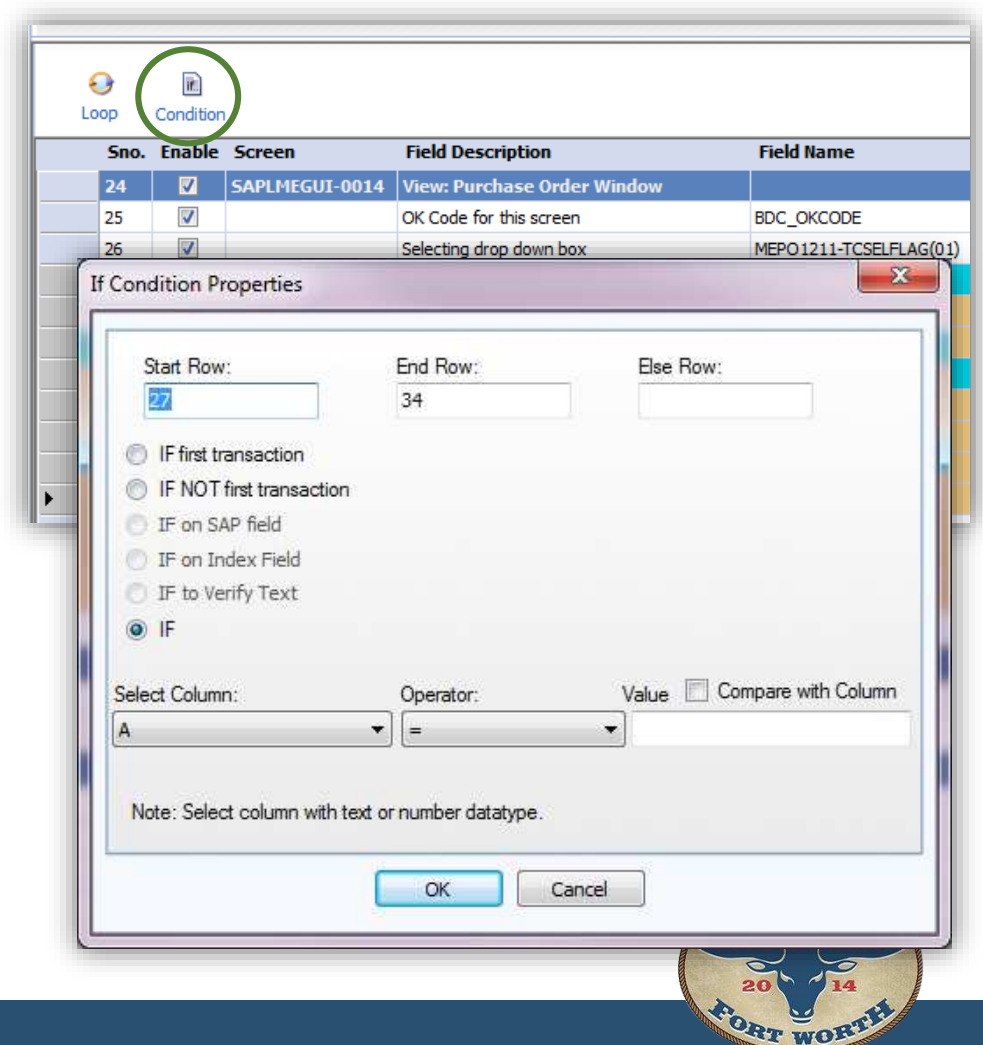

#### Condition Statements

• Rows added

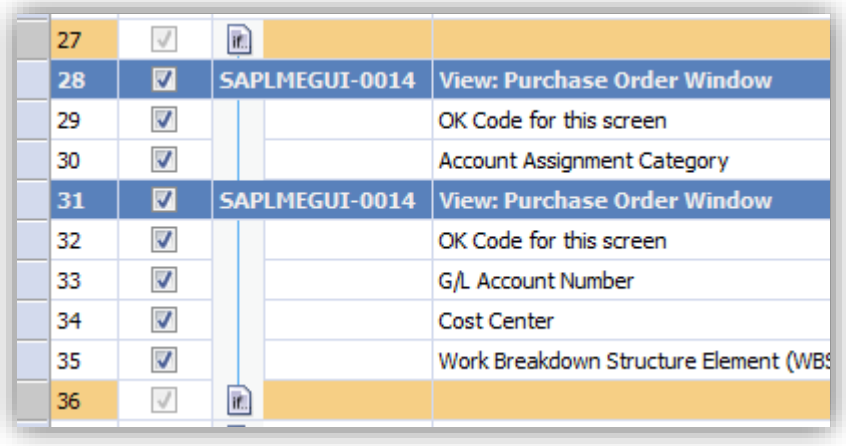

• Delete Condition by deleting a row

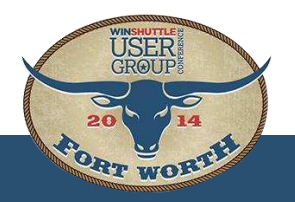

## Condition Statements

#### What

- IF first transaction
- IF NOT first transaction
- IF on SAP field
- IF on Index Field
- IF to Verify Text
- $\bullet$  IF
	- Select Column, Operator, Value
	- Compare with Column

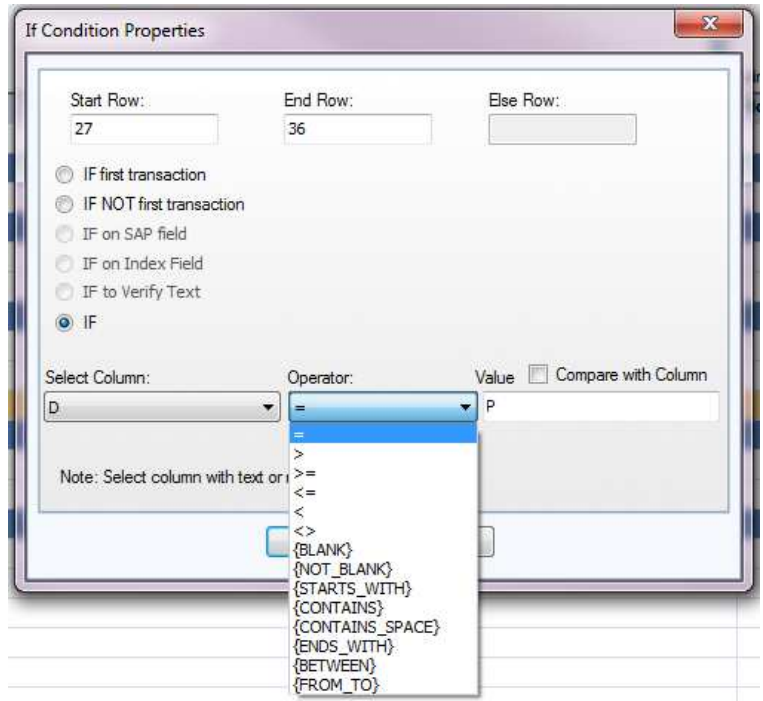

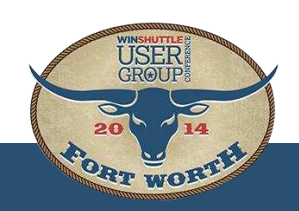

#### Manual Additions to the Mapper

How do I add it to the script?

Any field is editable in the mapper

• Screen, Field Name, Value, etc.

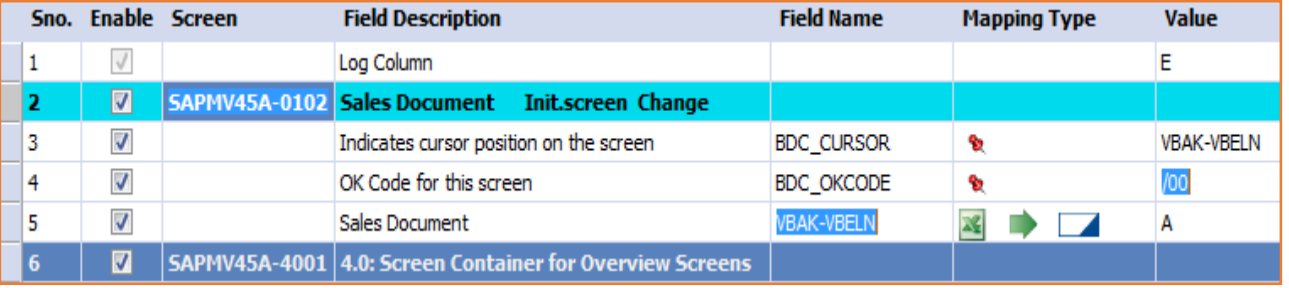

Be careful! Incorrect placement of screens/fields will cause errors in the script

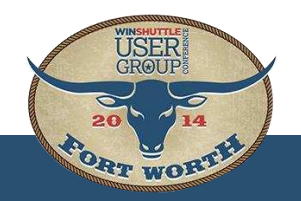

## Building the Multifunctional BOM Script

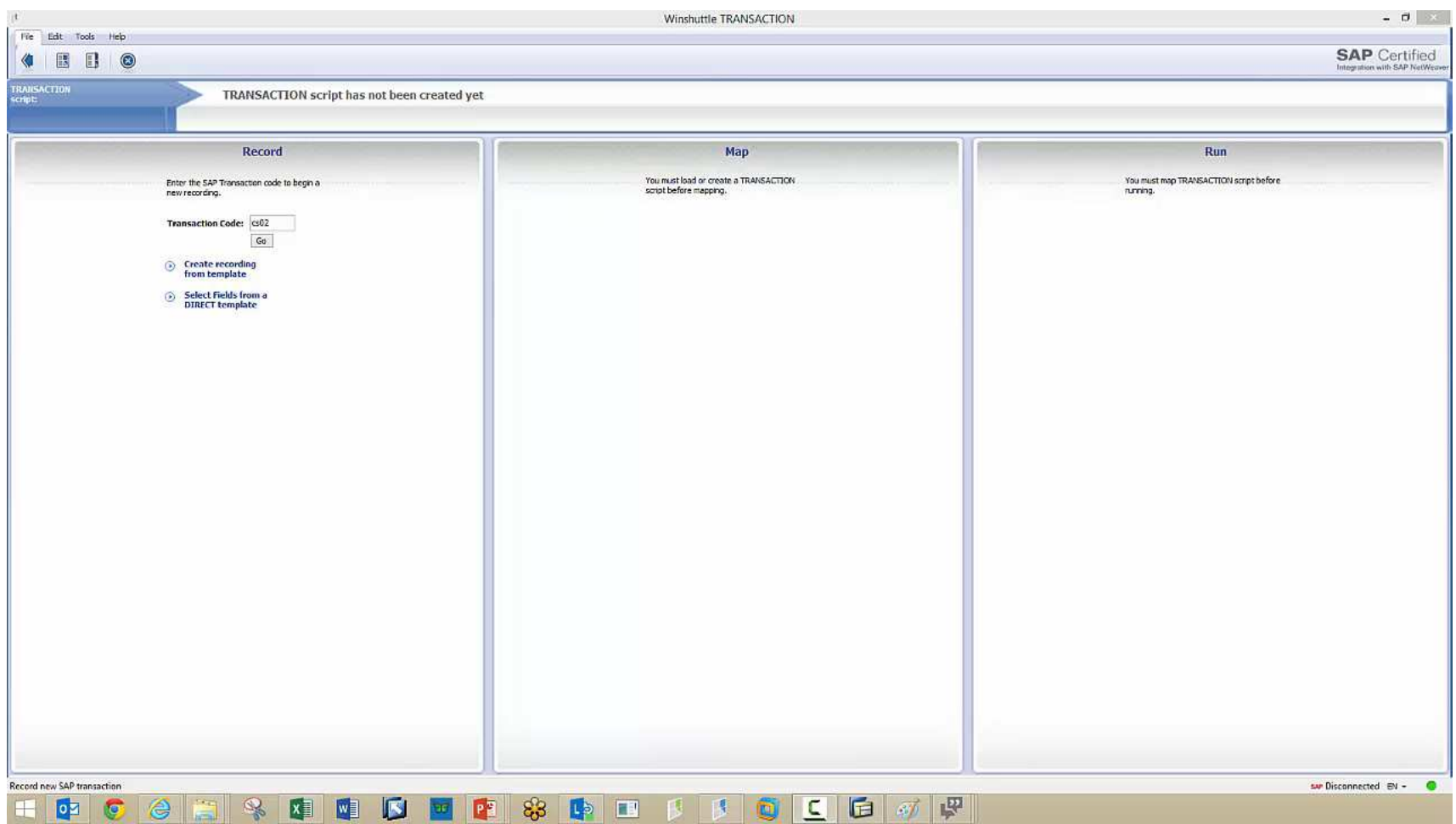

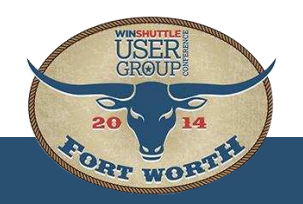

#### Executing the Multifunctional BOM Script

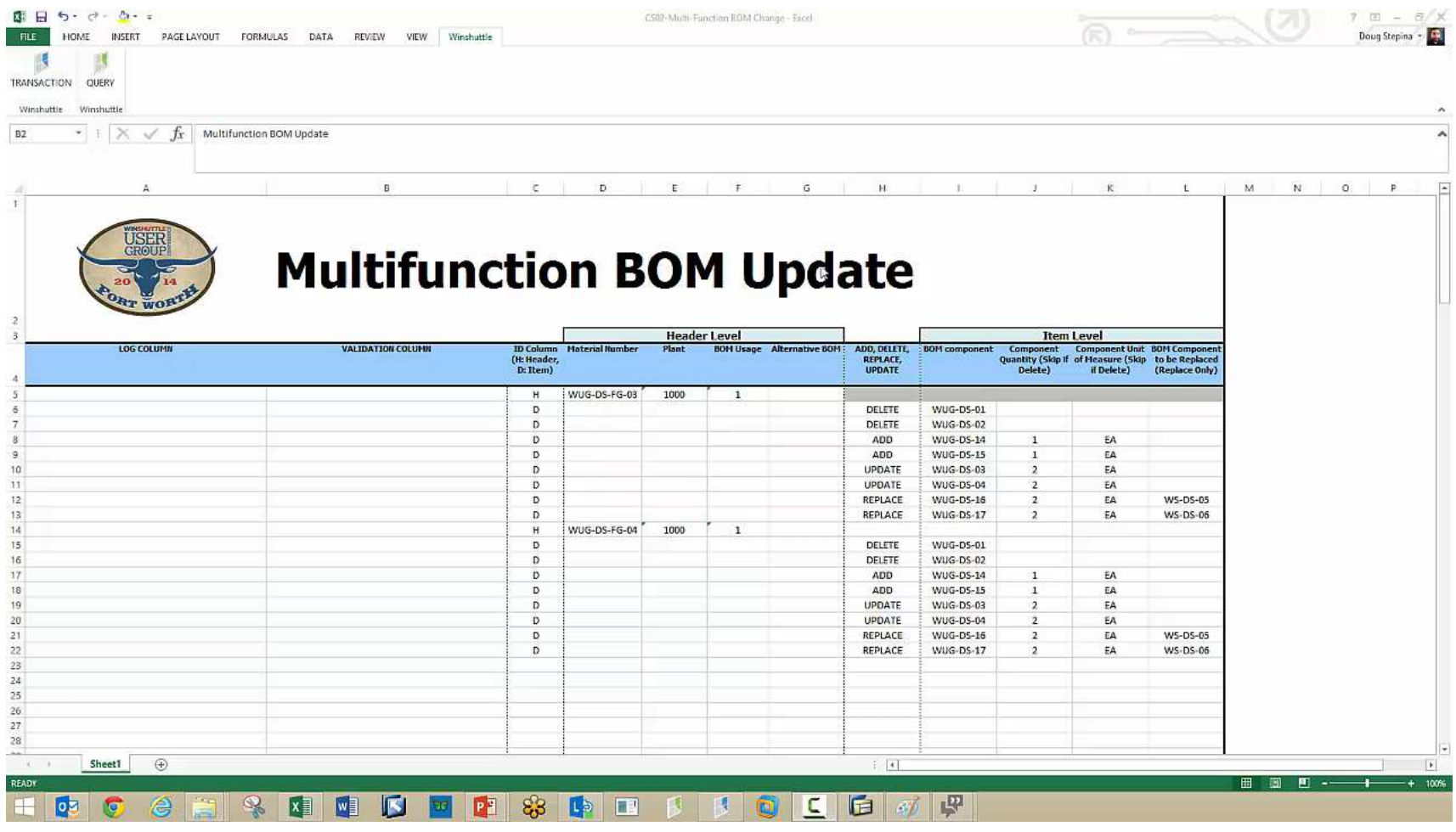

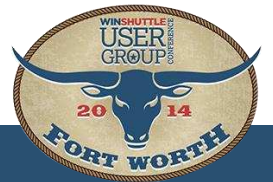

## Multilooping with Subitems

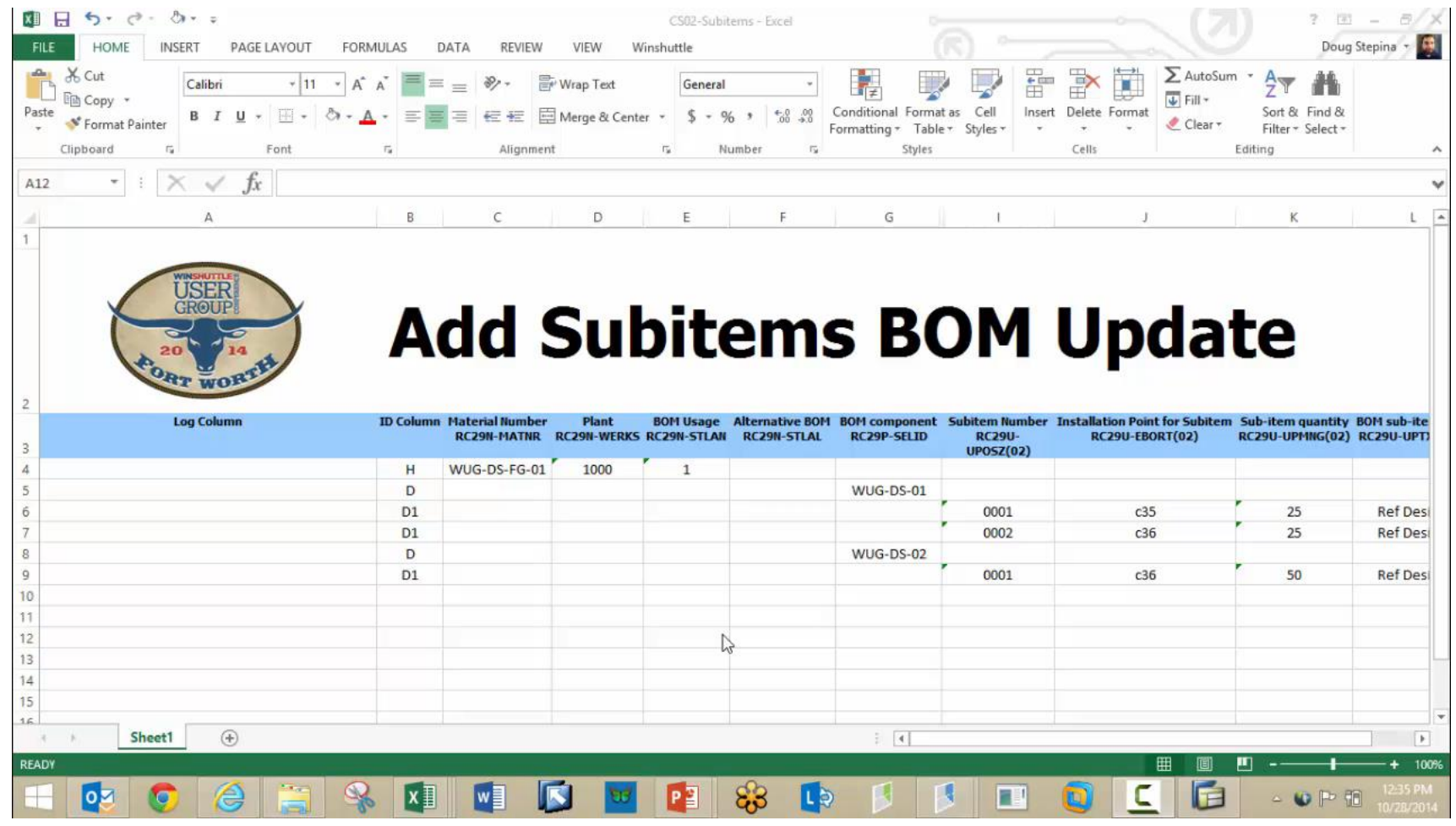

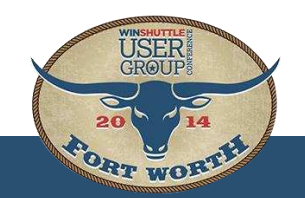

# WINSHUTTLE.

# Questions?

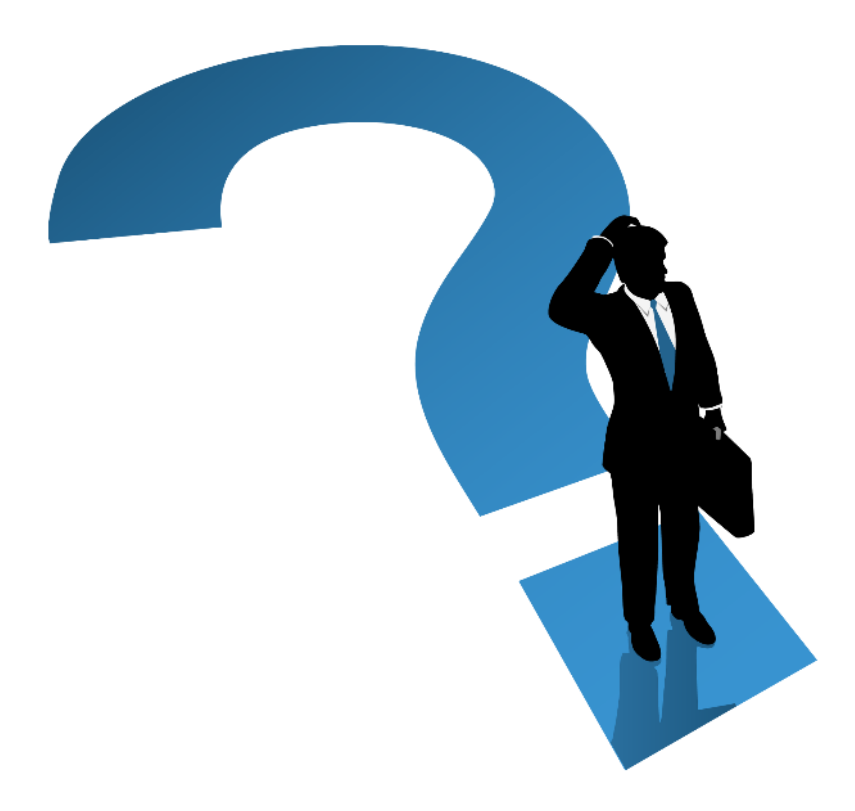

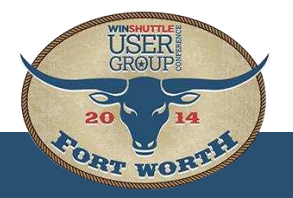

Winshuttle User Group Conference | Fort Worth 2014